November 16, 1977 DATE:

Programming & Engineering Staff TO:

Joel Jennings FROM:

SUBJECT: Bringing Up and Maintaining P400 Version of Adventure

## Introduction

These notes describe the procedures necessary to bring up and maintain the P-400 version of Adventure from "agtape input. Throughout this memo, the following conventions/definitions apply:

All computer dialog is in capital letters.  $1 -$ 

and and an interest

2. All user input to the computer is underlined.

3. All comments during a computer dialog session are enclosed in parentheses and are not meant to be entered.

If you have any comments/suggestions/problems, feel free to contact:

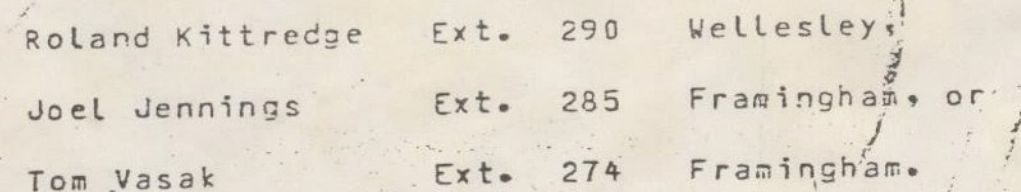

Enjoy.

DEC 27 1977

# Tante of Contents

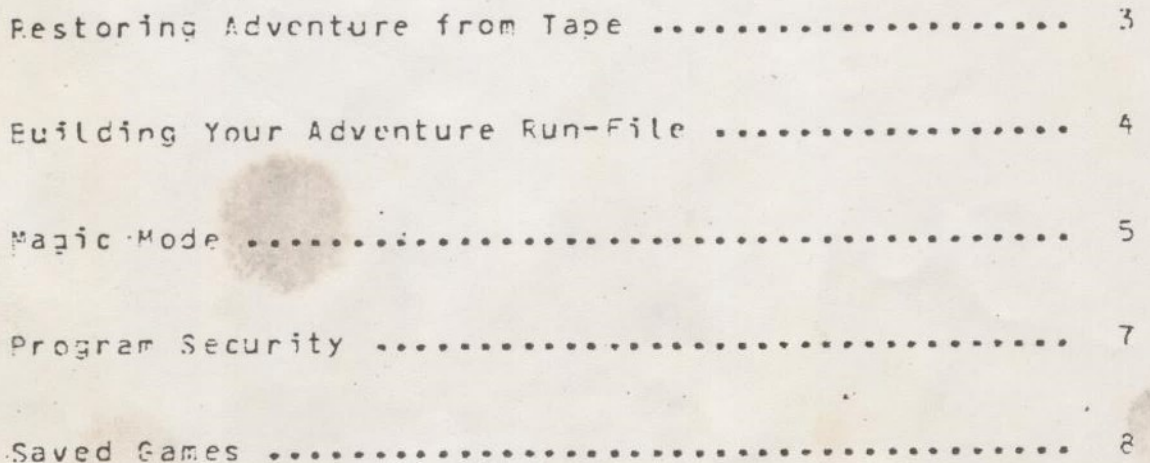

Variation

Restoring Adventure from Tare

2000 Barbara State

aby alleged

They belo

For those of you who are unfamiliar with using the MAGRST facility, the procedure is outlined as follows:

 $\overline{\phantom{a}}$   $\overline{\phantom{a}}$   $\overline{\$ 

le Mount Adventure tape on a tape drive (for instance, MTO).

2. From command level, type:

OX, ASSTGN MTO- OK, MAGRST GO TAPE UNIT: 2 Logical Tape Number: 1 Tape Name: Acventure Rev: 14

Ready to Restore? Yes . \*\*\*STARTING RESTORE\*\*\* \*\*\*RESTORE COMPLETE\*\*\* OK, UNASSIGN MTD OK,.

3. Dismount tape.

You should now find a SUBUFD called \*ADVENT\* in your present UFD. 

Building Your Adventure Sun-File

From command level. type:  $1 -$ 

> OK, ATTACH ADVENT C 2 OK. CO C<-SILE CO TTY OK.

Sote: This conmand file assumes that there is a \*GAMES\* UFD somewhere on the system. (As a restriction: this isn't too bad since the program itself will not run anywhere but on 'GAMES'.) If there is no '52MES' UFD on the system, ask your system manager to create one for you.

5

## Magic Mode

Definition  $1.$ 

> Magic Mode (maintenance mode) is used by wizards to change the program parameters, such as the hours, message of the day, etc. It has a fairly complicated incantation procedure. in order that non-wizards will have a hard time breaking the progra security. To enter Magic Mode, first start the regular Adventure game.

#### $20$ Getting In

YOU ARE STANDING AT THE END OF A ROAD BEFORE A SMALL BRICK SUILDING.

MAGIC MODE

(Notice that this is the only place in the game where you can say magic mode, i.e., you must be in a freshly started game standing before the building. It is also the only place a presentation of the state where

one can resume a saved game.)

23 . . . Star Catherine to

ARE YOU A WIZARD?

#### Yes

PROVE IT. SAY THE MAGIC WORD.

The store weapons that they

 $\ddot{\phantom{a}}$ 

### OWARF

(Here the terminal goes into half-duplex mode, so you won't see the magic word as it is typed out. Don't be alarmed.)

THAT IS NOT WHAT I THOUGHT IT WAS. DO YOU KNOW WHAT I THOUGHT IT WAS?

Layer a problem to the

#### NO

WAZU

(Now the program wants an encryption of the current magic word formed by overlaying the second and fourth characters of the magic word with the first two characters of today. For instance:

Magic Word: DWARF Today is IUesday, so... Two characters: TU DTAUF ) Final encryption:

DTAUF

(Here the terminal also goes into half duplex)

OH DEAR, YOU REALLY \*ARE\* A WIZARD ...

The Parameters  $3.$ 

DO YOU WISH TO SEE THE HOURS?

YES

DO YOU WISH TO CHANGE THE HOUPS?

 $Yes$ 

NEW HOURS SPECIFIED...

FROM:

('Prime time' means times that the cave is closed, not coen, so if you specified 9 till 12, the game would be closed between 9:00 and 12:59.)

 $10$ 

TILL:

 $15$ 

FROM:

 $-1$ 

(-1 terminates this block.)

The rest of the parameters are pretty much intuitively obvious. except for the time override word.

Time Override Word 4.

> The time override word is used to force a full game during prime time. and can only be used by wizards. For instance, if you try to play adventure during prime time, the program will ask if you are a wizard. Now, if you cannot prove that you are a wizard. you still have the option of claying a short demonstration game. However, if you wish to play a full game (and you happen to be a wizard). you can de so by going through the same verification crocecure as with magic mode, but with respect to the time overrice word instead. The procedure is exactly the same.

The default time override word is: FORCE.

#### Program Security

For those of you who wish to make use of them, there are certain aspects of the adventure game intended to save disk storage, CPU time, etCe

1. Adventure will only run on a UFD called \*GAMES\*, and nowhere else.

This was implemented so that there would not be several versions cf Adventure sitting in personal UFDs, taking up disk space when one copy could be used by all. Still, in some environments where disk space is a little more liberal, you may went to do away with this check by putting a no-op subroutine in place of subroutine \*LEGAL\* in ADVSUS. (As an interesting note, here in the main office in . Framingham, Adventure was not on the system 12 hours before over a dozen personal copies appeared in various UFOs.)

2. Hours (or Prine Time?)

This tends to help out during times of heavy system load, when there are people who want to do real work and not have to wait for terminals» or a stow system because of games playing. It can be eliminated in magic mode by not-specifying any time blocks when you set the hours.

.<br>.<br>.

法定安装 海绵生产

#### Saved Cames

Adventure has a sugure that it works from (called : ADVCOM"), which contains its common file (also called 'ADVCON') and any saved cames.

It is usually a good idea to go into ADVCOM once in a while to clean<br>out most of the saved games since they tend to accumulate. Fe careful not to delete ADVCOM.